SAP ABAP table SHP\_PVBUV {Incompleteness of Delivery: Dialog Structure}

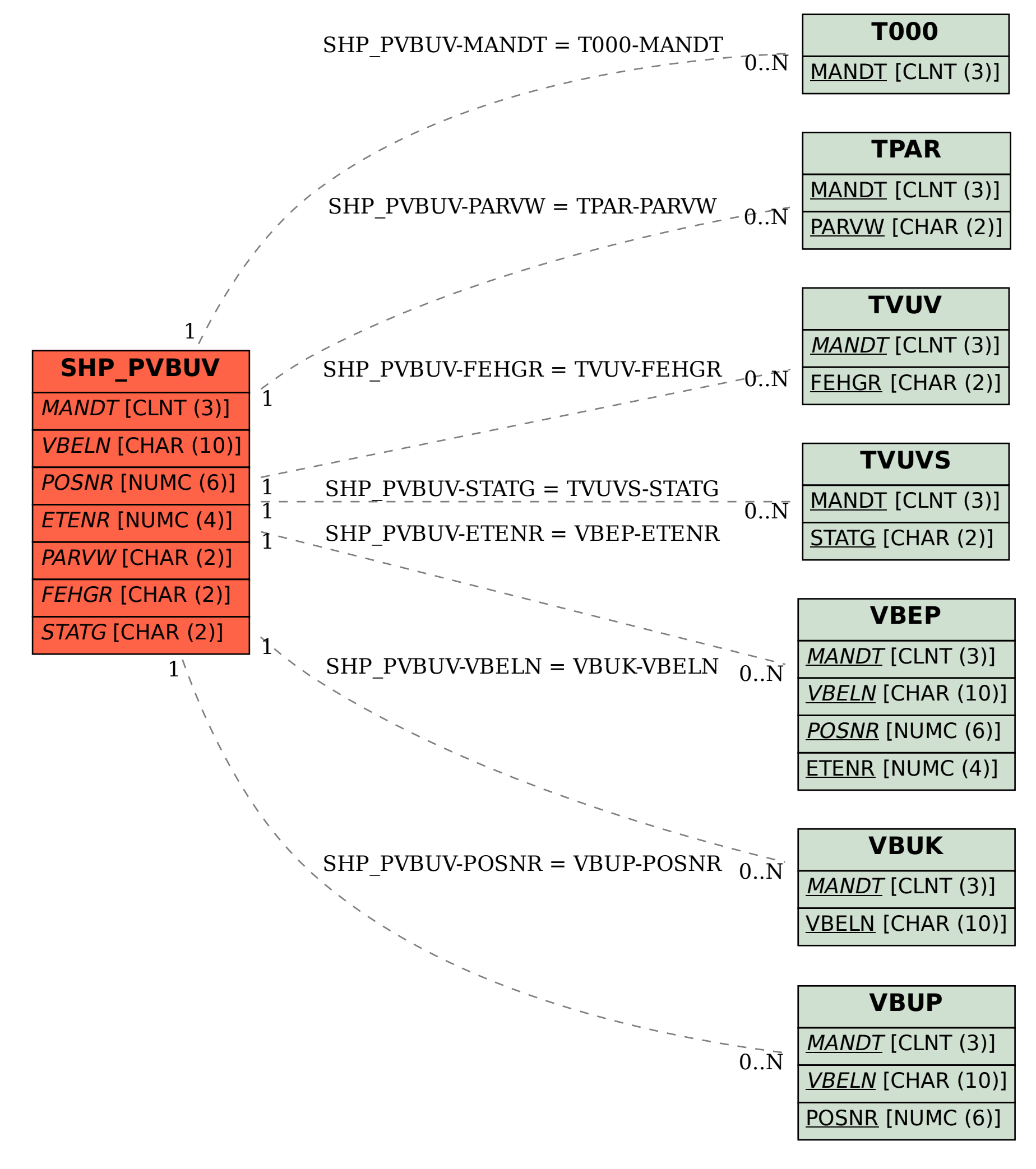